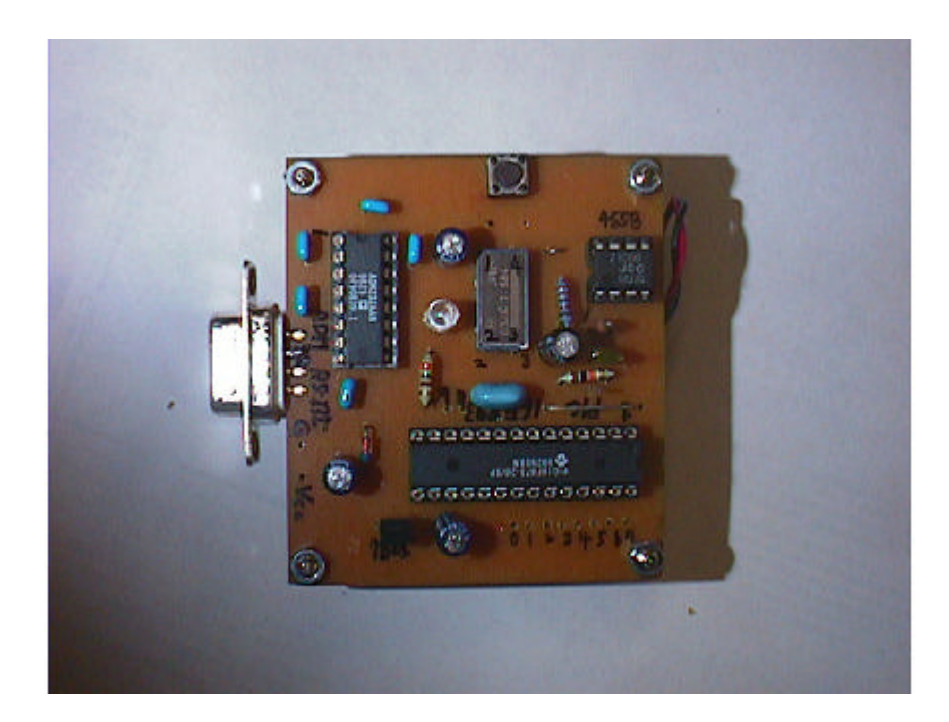

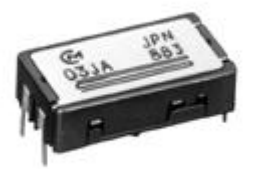

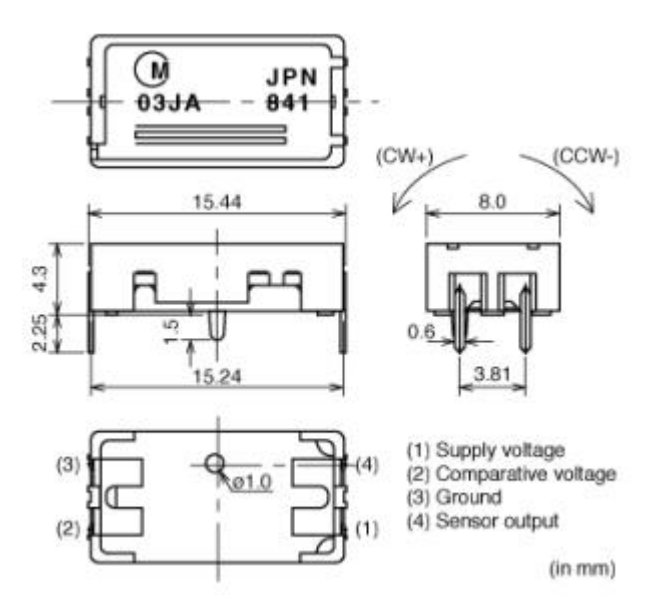

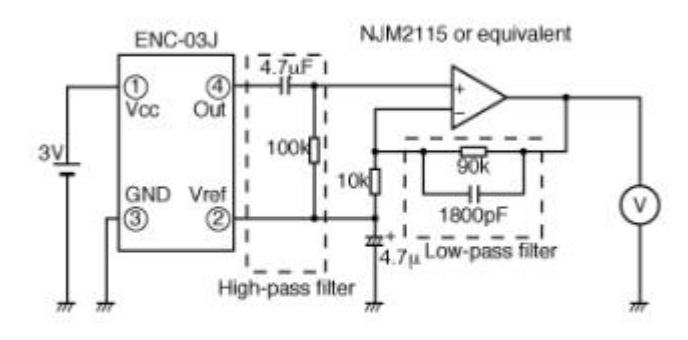

The high-pass filter's cut-off frequency in this circuit is approx.0.3 Hz. The low-pass filter's cut-off frequency in this circuit is approx. 1kHz.

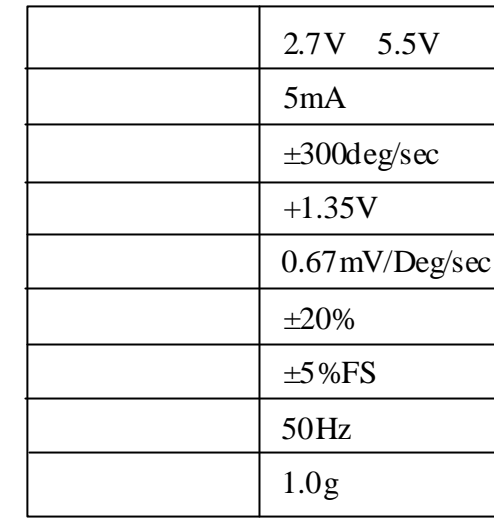

 $\mu$ 

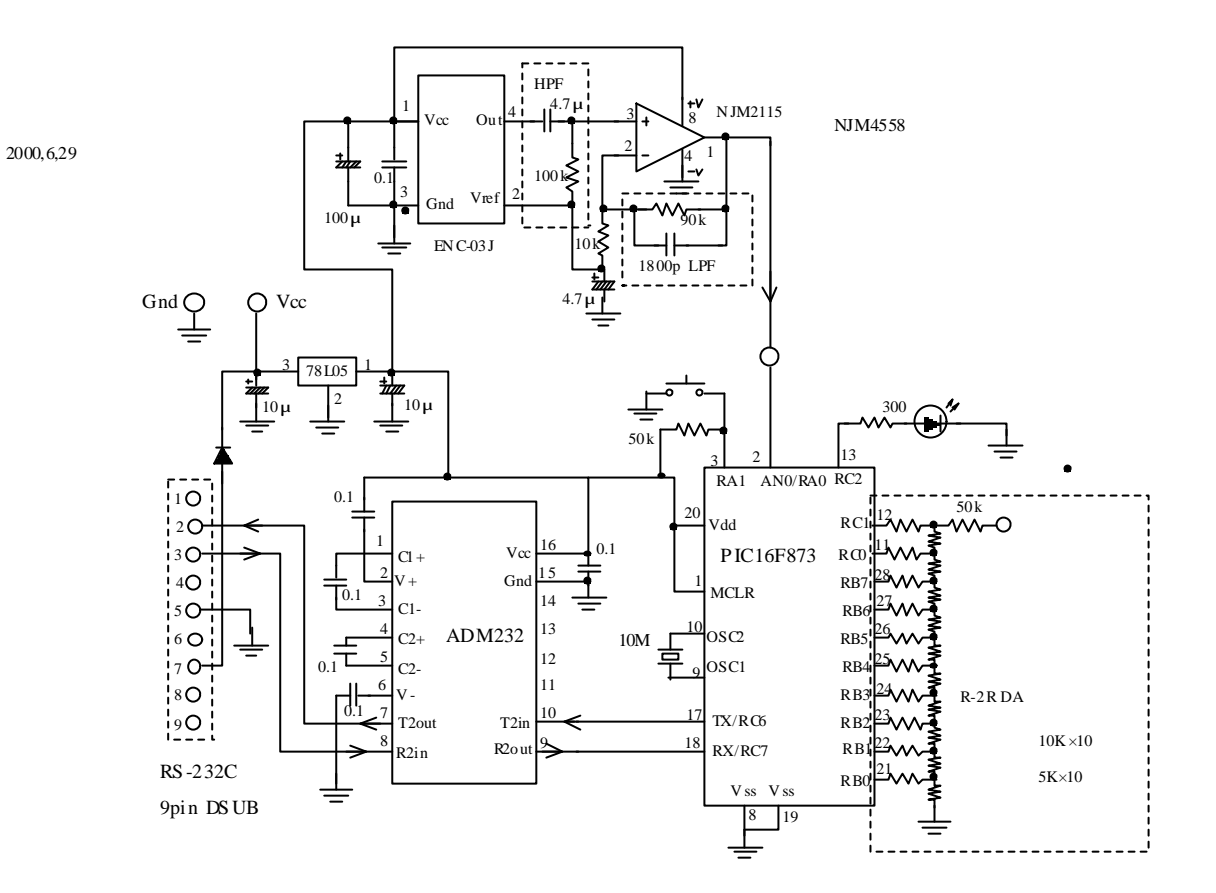

-5-

 $\overline{\phantom{a}}$ 

 $\sim$